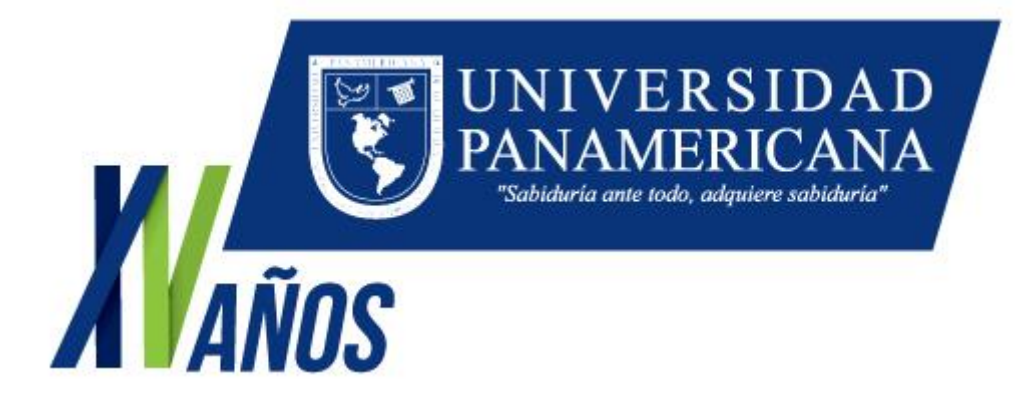

# MANUAL DE ESTILO PARA ELABORAR OPCIONES DE EGRESO

Actualizado septiembre, 2013

# **Contenido**

#### Información general

#### **1. Condiciones de la presentación física y tipográfica del trabajo**

- 1.1 Portada
- 1.2. Interior de portada (contraportada)
- 1.3. Autoridades
- 1.4. Tribunal Examinador
- 1.5. Dictámenes de Aprobación
- 1.6. Dedicatoria / Agradecimiento
- 1.7. Hoja de Derecho de Autor
- 1.8. Tabla de contenido
- 1.9. Lista de Tablas
- 1.10 Lista de cuadros u otras ilustraciones
- 1.11 Formato de impresión
- 1.12 Márgenes y Tabulaciones
- 1.13 Tipo y tamaña de letra
- 1.14 Interlineado
- 1.15 Numeración de páginas
- 1.16 Presentación física del trabajo

### **2. Estructura del trabajo**

- 2.1. Resumen
- 2.2. Introducción
- 2.3. Capítulos (u otras formas de desarrollo del texto)
- 2.4. Conclusiones y Recomendaciones (estas últimas si las hubiere)
- 2.5. Bibliografía
- 2.6. Anexos

#### **3. Reglas básicas de redacción**

- 3.1. Características de una buena redacción
- 3.1.1. Claridad
- 3.1.2. Sencillez
- 3.1.3. Concreción
- 3.2. Estructura de los párrafos
- 3.3. Normas gramaticales (consejos útiles)

### **4. Condiciones específicas de redacción**

- 4.1. Redacción de citas
- 4.2. Redacción de notas al pie de página
- 4.3. Redacción de títulos de cuadros, gráficos, mapas e ilustraciones

#### **5. Anexos**

# Presentación

El presente manual tiene como propósito, establecer las normas básicas de redacción y presentación de trabajos académicos en la Universidad Panamericana. Para ello se han tomado, en lo posible, las normas APA, así como elementos de redacción moderna, propuestos por la Real Academia Española de la Lengua y autores reconocidos en este campo.

Está dirigido para profesores y estudiantes de todas las carreras vigentes en la UPANA, tanto campus Central como de las sedes departamentales, de tal manera que su uso cotidiano contribuirá a crear un perfil académico de los trabajos que se realizan en esta Casa de Estudios.

El Manual de Estilo comprende cuatro secciones básicas, a saber: Presentación física y tipográfica del trabajo, estructura del trabajo, Reglas básicas de redacción, Condiciones específicas de la redacción y Anexos. En cada una de estas secciones se ofrecen las explicaciones pertinentes correspondientes a cada uno de sus incisos.

# 1. Condiciones de la presentación física y tipográfica del trabajo

# 1.1 Portada

La portada constituye el primer golpe de vista del lector. Por lo tanto debe estar cuidadosamente diseñada, manteniendo los principios de buen gusto y sobriedad. A menos que se diseñe un formato especial de portada, deberán seguirse los siguientes elementos básicos: En la parte superior, centrada, en mayúsculas, a doce puntos, UNIVERSIDAD PANAMERICANA, a continuación, con letra inicial mayúscula, el nombre de la facultad y la carrera que se estudia. Luego en la mitad de la página colocar, en forma centrada, el título del trabajo, con letra inicial mayúscula en negrillas a 14 puntos. Seguidamente a 12 puntos entre paréntesis la opción de egreso. El nombre del autor (a) aparecerá, centrado a 12 puntos, a la mitad del espacio entre el

título del trabajo y el borde inferior. A cinco espacios, simples del borde inferior, anotar a 12 puntos, centrado, el lugar, mes y año de entrega oficial. (Ver anexo 1).

#### 1.2. Interior de portada (contraportada)

En la portada interior se escribirá al centro de la página, a 14 puntos y en negrillas, el título del trabajo. Seguidamente a 12 puntos entre paréntesis la opción de egreso, autor, éste último en la mitad del espacio que forma el título y el borde inferior. En el borde inferior, centrado, se escribirá el lugar, mes y año de entrega oficial. (Ver anexo 2).

#### 1.3. Autoridades

En la parte superior, centrado, con negrilla, inicial mayúscula, a 12 puntos se colocará **Autoridades de la Universidad Panamericana**, a dos espacios del título anterior se inicia en orden jerárquico colocando en negrilla únicamente el nombre de la autoridad, en renglón nuevo el cargo correspondiente. A la mitad de la hoja centrado, con negrilla, inicial mayúscula, a 12 puntos se colocará **Autoridades de la Facultad X** a dos espacios del título anterior se coloca en negrilla únicamente el nombre del Decano (a), en renglón nuevo el cargo correspondiente. (Ver anexo 3)

#### 1.4. Tribunal Examinador

Aplica para los estudiantes del Programa ACA Jurídicas y Económicas

#### 1.5. Dictámenes de Aprobación

Cada facultad emite los Dictámenes correspondientes dependiendo la opción de egreso utilizada.

#### 1.6. Dedicatoria / Agradecimiento

Es opcional, queda a criterio del estudiante.

### 1.7. Hoja de Derecho de Autor

Están obligados a colocarla los estudiantes de la Facultad de Ciencias Jurídicas y Justicia y Facultad de Ciencias Psicológicas: *"Nota: Para efectos legales únicamente el sustentante es responsable del contenido del presente trabajo".*

## 1.8. Tabla de contenido

La tabla de contenido o índice deberá redactarse al final del trabajo para saber exactamente en qué página se ubican los títulos de las partes que conforman el texto. Se usarán sólo números arábigos, a partir del capítulo uno o inicio del contenido, las conclusiones, recomendaciones y anexos, El resumen o *abstract,* e introducción se trabajan con números romanos minúsculos. Únicamente se numeran los títulos que corresponden a los temas de cada capítulo. Los capítulos se identifican con números arábigos inmediatamente después del nombre. (Ver anexo 4)

- **Resumen:** Se trabaja con número romano minúsculo (i). (Si su trabajo es dúplex está página queda del lado derecho del lector).
- **Introducción**: Se trabaja con números romanos minúsculo siguiendo el correlativo del resumen (ii, iii). (Si su trabajo es dúplex está página queda del lado derecho del lector).
- **Capítulos del Trabajo**: (Si su trabajo es dúplex está página queda del lado derecho del lector). A partir del capítulo uno se inicia con los números naturales (1,2 etc.) el contenido de cada título debe de estar enumerado de acuerdo al capítulo.
- **Conclusiones**: Se coloca al finalizar los capítulos, se trabaja con números naturales. (Si su trabajo es dúplex está página queda del lado derecho del lector).
- **Recomendaciones:** Se coloca después de conclusiones.
- **Bibliografía**: Se coloca después de recomendaciones, conclusiones según el contenido de su opción de egreso. (Si su trabajo es dúplex está página queda del lado derecho del lector).

**Anexo:** Se coloca después de Bibliografía.

(Si su trabajo es dúplex está página queda del lado derecho del lector).

#### 1.9. Lista de Tablas

Las tablas irán designadas con un número arábigo en el orden sucesivo en que aparecerán en el texto. En el lado derecho de vista al lector aparecerá el número de página que corresponda.

#### 1.10 Lista de cuadros u otras ilustraciones

Se procederá de la misma manera que en el inciso anterior.

#### 1.11 Formato de impresión

La presentación de los textos será en papel bond 80 gramos, tamaño medio oficio, color blanco. Para la presentación de la portada podrá utilizarse papel de más grueso calibre, siempre y cuando permita la libre manipulación por parte de los lectores. En el caso de libros o portadas especiales podrá usarse el papel que a juicio del diseñador sea conveniente.

#### 1.12 Márgenes y Tabulaciones

La marca de impresión deberá estar distribuida en la hoja con los siguientes márgenes: 3 centímetros arriba, del lado izquierdo y el margen inferior, dos centímetros en el lado derecho (de cara al lector). Se usarán las tabulaciones establecidas por los respectivos programas de levantado de textos por computadora.

#### 1.13 Tipo y tamaña de letra

El tipo de letra a usar será el times new roman. A excepción del título de portada (queda a criterio del autor), el índice, resumen, introducción, capítulos y títulos que conforman las partes de los capítulos se escribirán en tipo 14, negrillas y con letra inicial mayúscula. Los subtítulos se escribirán con tipo 14, sin negrillas y letra inicial mayúscula.

#### 1.14 Interlineado

Los textos se redactarán a espacios de 1.5

#### 1.15 Numeración de páginas

Los números de página serán colocados en la parte inferior, centrados, conforme lo prestablece el programa Word.

#### 1.16 Presentación física del trabajo

Los trabajos deberán ser entregados debidamente unidos por cualquier recurso que, dado el volumen de los mismos, se requiera (empastado, etc.)

# 2. Estructura del trabajó

Cualquier trabajo científico debe responder, básicamente, a las siguientes preguntas: ¿Qué problema se estudió? (Introducción), ¿Cómo se estudió dicho problema? (Método), ¿Cuáles fueron los resultados del estudio? (Resultados), ¿Qué significan dichos resultados? (Discusión). Estas preguntas, como puede verse, dan la pauta para la estructura de los trabajos académicos. Además, se incorporará un resumen o *abstract* al principio de la exposición y, al final, las conclusiones más importantes (si es pertinente también se incluirán recomendaciones), las referencias bibliográficas y los anexos, si los hubiere.

#### 2.1. Resumen

Cuando se trate de un artículo científico, un ensayo, una ponencia o informe, el resumen o *abstract* debe hacer una breve relación del contenido del trabajo. Este debe ser entendible por sí mismo, sin necesidad de recurrir al resto del material, de manera que con su lectura se pueda tener una idea adecuada de todo el documento. Esta sección tendrá, como máximo, una extensión de media página; idealmente, dos o tres párrafos con un total de entre diez y quince líneas. Cuando se trate de una tesis (de licenciatura, maestría o doctorado), se requiere un resumen ejecutivo. El mismo contendrá una breve descripción por capítulo con una extensión máxima de tres páginas.

#### 2.2. Introducción

En la introducción se presenta el problema que se estudió, las razones que justifican dicho estudio, el interés que tiene dentro del contexto social y científico, y los objetivos que se quiere alcanzar o la (s) hipótesis pertinentes. Aquí también puede presentarse una revisión de la literatura que existe sobre el tema. La extensión de esta revisión depende del tipo de trabajo académico de que se trate. Si se trata de un artículo, será más breve. Si se trata de una tesis la presentación puede ser más amplia y puede constituir un capítulo separado aunque, estrictamente, corresponda a la parte introductoria del trabajo.

#### 2.3. Método

En esta parte se dice cómo se abordó el problema; por qué se utilizaron ciertos métodos y técnicas, en dónde se hizo el estudio, por qué. Los pasos se siguieron, las fases del estudio. Este capítulo no necesariamente debe llevar el título "método" o "metodología", puede tener otro que sea apropiado, pero que dé la idea de que trata de la explicación de cómo se hizo el estudio.

#### 2.4. Resultados

Esta es la parte medular del trabajo. Es el lugar para presentar los hallazgos de la investigación. Cuando sea pertinente, puede auxiliarse de cuadros, tablas, gráficas, u otras figuras. Debe procurarse que el texto no repita lo que obviamente ya contienen las figuras. El texto debe resaltar lo más importante de los resultados.

#### 2.5. Discusión

Aquí puede iniciarse con recordar el problema que motivó el estudio. Luego señalar si los resultados afectan lo que se sabía anteriormente del asunto (registrado en la revisión de la literatura existente). Es el lugar para analizar si los objetivos propuestos para el estudio fueron alcanzados, o se corroboró la hipótesis. Si este fuera el caso, mostrar las pruebas derivadas de los resultados. También es conveniente indicar los obstáculos, las deficiencias y las limitaciones que tuvo la investigación, y señalar nuevos caminos para abordar o para completar el estudio. Dependiendo del tema, se pueden señalar posibles tendencias de los fenómenos o asuntos tratados, sugerir otros enfoques de estudios posteriores del mismo tema, plantear preguntas para futuras investigaciones.

# 2.6. Conclusiones y Recomendaciones (si las hubiere)

Deben anotarse únicamente las conclusiones derivadas de los hallazgos del estudio, no un resumen del documento, pues éste se hizo al principio con el *abstract*. Han de redactarse con mucho cuidado, pues muchos lectores se dirigen al *abstract* y a las conclusiones para tener una idea del trabajo, por lo que es conveniente su redacción después de una relectura de sus resultados. Cuando sea procedente, se incluirán recomendaciones importantes que caen de su peso por los resultados del estudio. No rebuscar artificiosamente "recomendaciones", únicamente por llenar espacio.

#### 2.7. Referencias

En las Referencias se anotarán únicamente las fuentes consultadas; no se requiere una bibliografía sobre el tema, que podría ser demasiado extensa. Por esta razón el título de esta sección será el de Referencias.

Aunque es importante la consulta en el internet, se debe dar preferencia a la consulta de libros serios y revistas especializadas. El orden de presentación debe ser: primero los libros, luego las publicaciones periódicas, y por último las fuentes electrónicas. Las comunicaciones personales (charlas con especialistas u otras personas), los correos electrónicos, las conferencias no se listan en las referencias, se insertan dentro del texto, indicando, entre paréntesis, la fecha en que se llevó a cabo.

Las Referencias se elaboran iniciándose, cinco espacios adentro, con el apellido del autor y la inicial de su nombre, después y entre paréntesis el año de publicación del libro. Luego, se anota el título del libro (en cursivas), el lugar de publicación y la editorial responsable. Cuando la publicación corresponde a una segunda, tercera o más edición, se consignará el dato entre paréntesis después del título en forma abreviada. Por ejemplo:

Bell, J. (2005). *Cómo hacer tu primer trabajo de investigación*. (2ª. ed.). Barcelona: Editorial Gedisa.

Más especificaciones respecto de la redacción de las Referencias se encontrarán adelante, en el documento: Citas y Referencias bibliográficas: una guía rápida del estilo APA.

9

### 2.8. Anexos

Esta sección se incorpora después de las Referencias. Es el lugar para adjuntar, por ejemplo, los instrumentos que se utilizaron en el estudio (boletas de encuesta, guías de entrevista, temarios utilizados con grupos focales). La primera página corresponde únicamente al título de la sección: Anexos, el cual irá centrado en la parte superior. Después se enumerarán: Anexo 1, Anexo 2, Anexo 3, igualmente centrados en la parte superior.

# 3. Reglas básicas de redacción

#### 3.1 Exactitud:

Consiste en expresar lo que se desea, en no permitir que el escrito tenga alguna otra interpretación. Los casos de inexactitud más frecuentes ocurren con los posesivos, los demostrativos y los relativos. Ejemplo:

#### Incorrecto

El perro de mi hermano, al que le cortaron las orejas ayer, se pasó toda la noche quejándose.

#### Correcto

Mi hermano tiene un perro al que le cortaron las orejas ayer, y se pasó toda la noche llorando.

#### 3.2 Claridad:

Es la expresión de una sola idea central. Esta característica da como resultado un escrito comprensible y fácil de leer. A continuación, se presentan algunos elementos que quitan claridad a un escrito:

- El desorden en la exposición de ideas.
- El abuso de oraciones subordinadas (aunque, pero, sin embargo)
- El uso de ideas innecesarias o no relacionadas con la idea principal.
- Las palabras rebuscadas o imprecisas
- La puntuación incorrecta.

- El uso inadecuado de los nexos.

- La repetición de palabras.

#### 3.3 Sencillez:

Se refiere tanto a la forma de expresar las ideas como a las palabras que se emplean. El empleo de palabras rebuscadas, desconocidas o poco claras da como resultado un texto oscuro, confuso, desagradable y de mal gusto. Ejemplo:

#### Incorrecto

Elena considera que su nombre ha sido mancillado y que tan proterva acción es el resultado de la inquina que se le tiene.

#### Correcto

Elena considera que su nombre ha sido manchado y que tan perversa acción se debe a la mala voluntad que se le tiene.

3.4 Originalidad: Es la característica de la autenticidad, al expresarse, sin copiar a otro.

## 3.5 Estructura de los párrafos:

La estructura de un párrafo se forma con la organización de los elementos y da por resultado la unidad del tema que nos ocupa. El párrafo siempre se iniciará con la primera letra escrita mayúscula, estará integrado de diferentes elementos que son las oraciones, entre las cuales estará una idea principal y varias secundarias; éstas pueden separarse con coma o punto y coma y también con punto seguido, y solamente hasta que se termine el párrafo se escribirá el punto y aparte.

### 3.4.1. Características del párrafo:

Un párrafo presenta diversas características, entre las que destacan las idea principales, las ideas afines o complementarias, el hilo conductor y los nexos de enlace.

3.4.2. Ideas principales: Cada párrafo contiene una idea principal que es lo que el autor desea comunicar. Esta idea se expone en la oración principal, la cual va complementada con oraciones subordinadas que representan ideas que sirven para ilustrar, ejemplificar, explicar o ampliar la idea principal. La oración principal puede ir al principio, en medio o al final del párrafo. Ejemplo:

Guatemala es un país que cuenta con numerosos atractivos turísticos. El Petén y Huehuetenango destacan por sus zonas arqueológicas; además, cuenta con bellísimos lagos, tales como Atitlán, Amatitlán e Izabal.

En el párrafo anterior*, Guatemala es un país que cuenta con numerosos atractivos turísticos* es la oración principal y va al principio.

3.4.3. Ideas complementarias: Son oraciones que sólo junto a la oración principal adquieren sentido. Al analizar el ejemplo anterior, las oraciones subsiguientes son ideas complementarias:

*El Petén y Huehuetenango destacan por sus zonas arqueológicas; además, cuenta con bellísimos lagos, tales como Atitlán, Amatitlán e Izabal.*

3.4.4. Hilo conductor: Es la presencia de la idea principal en todo el párrafo, sección, capítulo o texto. Alrededor de la idea principal se va tejiendo todo el discurso, con ideas complementarias y ejemplos.

3.4.5 Nexos: Son palabras que unen oraciones y párrafos. Algunas palabras que funcionan como nexos son: y, además, pero, sin embargo, no obstante, también. Los nexos sirven para establecer una relación lógica entre oraciones y párrafos.

12

### **Consejos Útiles**

- Variar la longitud de sus oraciones.
- Tratar sólo un asunto en cada párrafo.
- Hacer uso de un buen diccionario de la lengua española.
- Cuidar el uso de los signos de puntuación.
- Consultar manuales de redacción.
- Utilizar un diccionario de sinónimos.
- Evitar el uso de abreviaturas en la medida de lo posible.
- Utilizar lenguaje sencillo y claro.
- Evitar palabras innecesarias.
- Revisar los escritos y eliminar las palabras innecesarias.
- Evitar el uso innecesario de gerundios.
- Evitar el uso de adverbios terminados en *mente*.
- No emitir juicios de valor.

# 4. Condiciones específicas de redacción

#### 4.1. Redacción de citas

Las citas deben entrecomillarse y escribirse a cinco espacios adentro del resto del texto. Después, y afuera de las comillas, entre paréntesis escribir el apellido del autor, luego una coma y la fecha de publicación del documento, después dos puntos y la (s) página (s) a que corresponde. Por ejemplo:

"La ética, por tanto, desinstala la moral. Impide que se cierre sobre sí misma. La obliga a una constante renovación en el sentido de garantizar la habitabilidad y la sustentabilidad de la morada humana: personal, social y planetaria". (Boff, 1998: 56)

Si las citas no pasan de dos líneas, deben escribirse dentro del texto, con comillas. En este último caso, el autor puede mencionarse antes de la cita y después de ésta, entre paréntesis escribir el año, luego dos puntos y la (s) página (s) a que corresponde. Por ejemplo:

Como señala Boff "Sin esa apertura a los cambios, la moral se fosiliza y se transforma en moralismo" (1998:54)

Si en el texto se menciona una idea, una teoría o una tesis que desarrolla un autor a lo largo de un libro, puede haber varias opciones. Por ejemplo, indicar el nombre del autor dentro del texto y entre paréntesis el año de dicho libro, sin anotar el número de página. También puede indicarse el nombre del autor y del libro, dentro del texto; en este caso se obvia el paréntesis y la fecha, pues este dato aparecerá en las referencias bibliográficas.

#### 4.2. Redacción de notas al pie de página

En la medida de lo posible no hacer muchas notas al pie de página en un trabajo académico. Hacerlas únicamente cuando sea necesario y procurar que no sean extensas. No debe utilizarse el pie de página para hacer citas; éstas se hacen dentro del texto, entre paréntesis, tal como se explicó anteriormente.

El tamaño de letra para estas notas debe ser punto 10, en *Times New Roman*.

#### 4.3. Redacción de títulos de cuadros, tablas, gráficos, mapas e ilustraciones.

Estos títulos deben ir centrados, en negrilla. La primera letra de la primera palabra en mayúscula, el resto en minúscula, a menos que incluya el nombre de una organización, una dependencia pública u organismo internacional. Por ejemplo:

#### Cuadro 1

Defensores públicos del Instituto de Defensa Pública Penal por departamento, año 2004. Número de defensores.

Al pie, en el lado izquierdo debe anotarse la fuente de donde se tomaron los datos consignados en el cuadro o tabla u otra figura, con letra punto diez. Por ejemplo:

Fuente: Instituto de Defensa Pública Penal.

En el caso de que la figura sea elaborada por el autor del trabajo académico, anotar de la manera siguiente:

Fuente: elaboración propia

Cuando se trata de una fotografía, no lleva título, pero debe anotarse al pie de la misma, centrado, el motivo correspondiente. Por ejemplo:

Vista frontal de la iglesia de San Marcos La Laguna

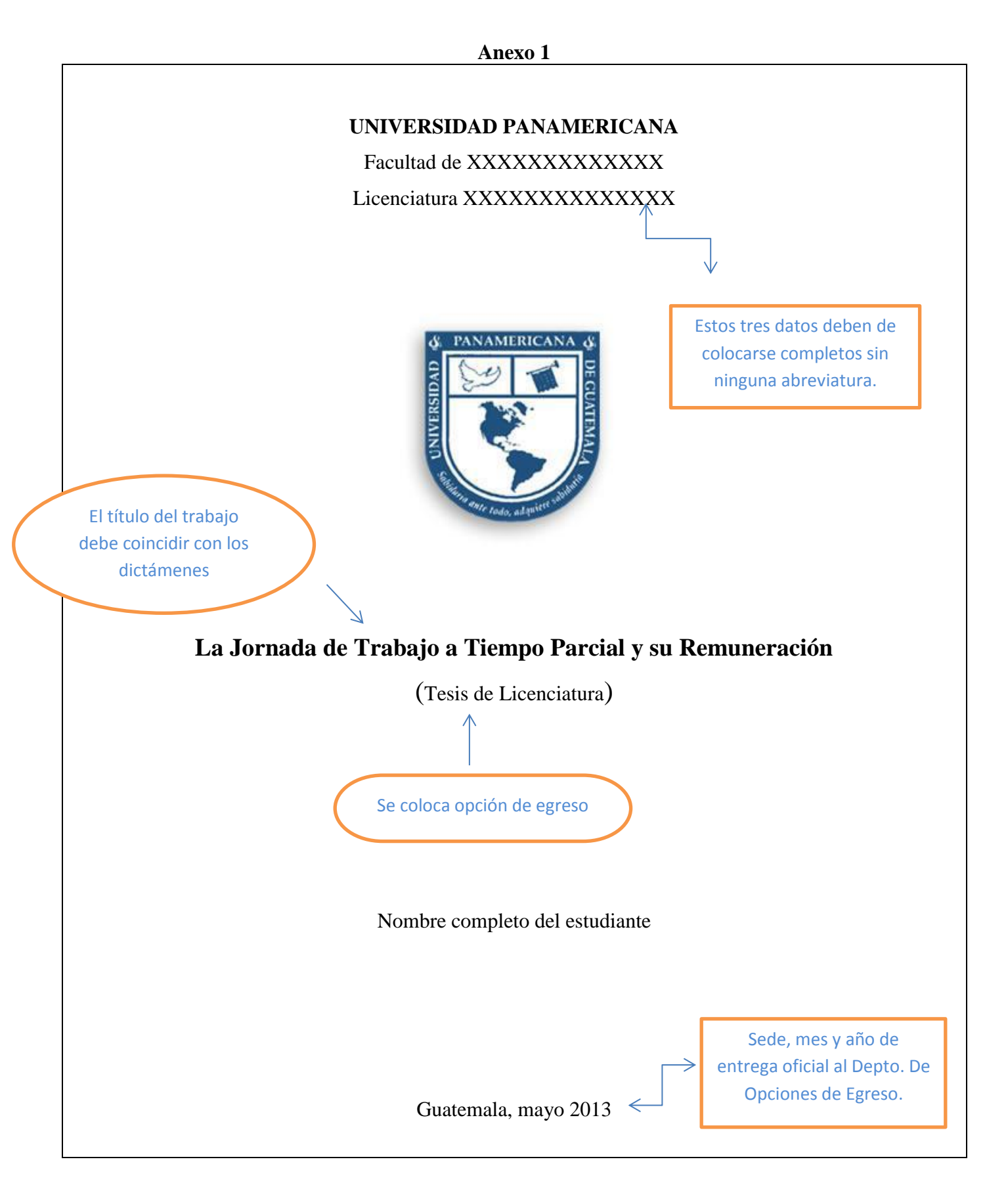

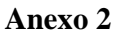

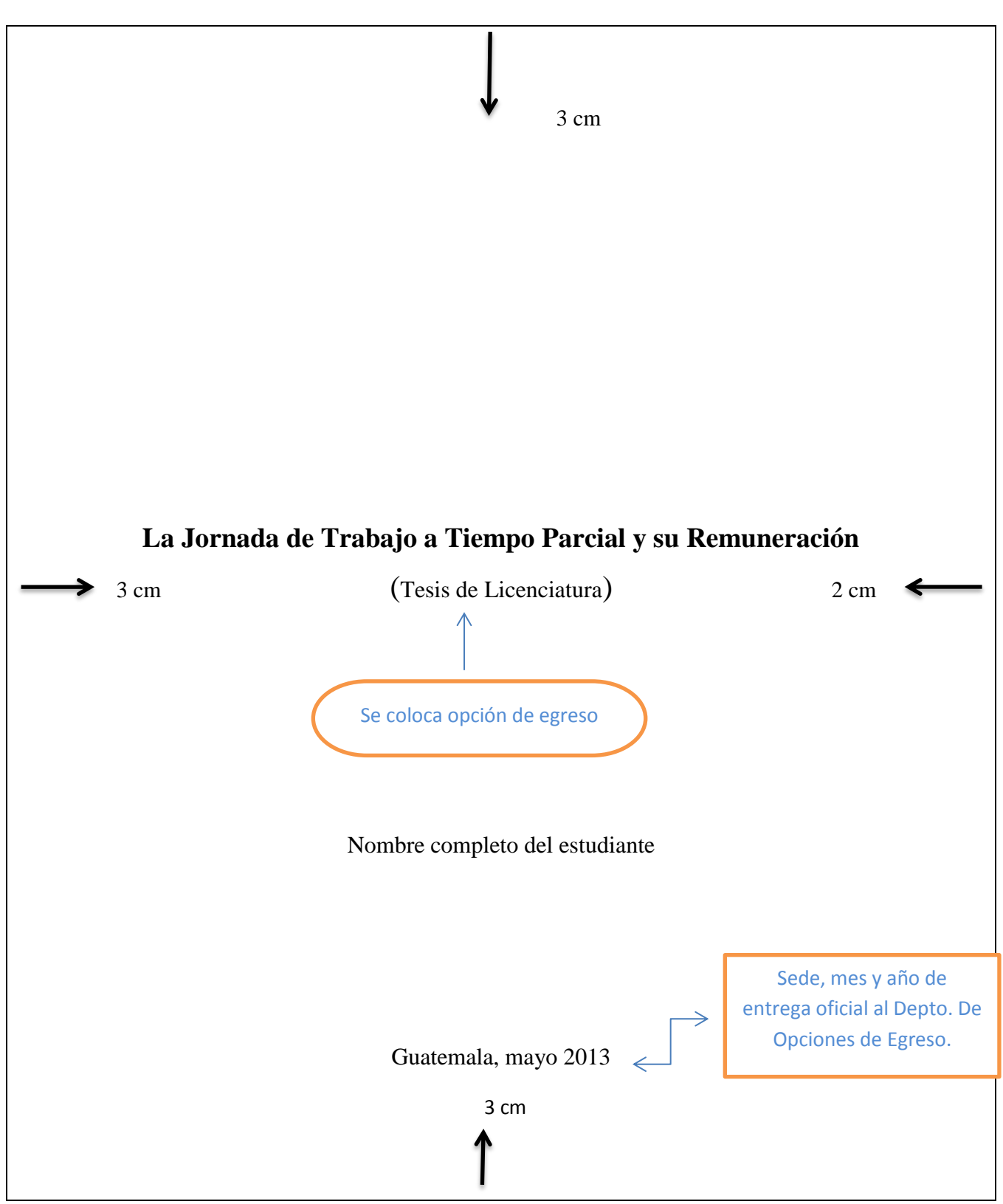

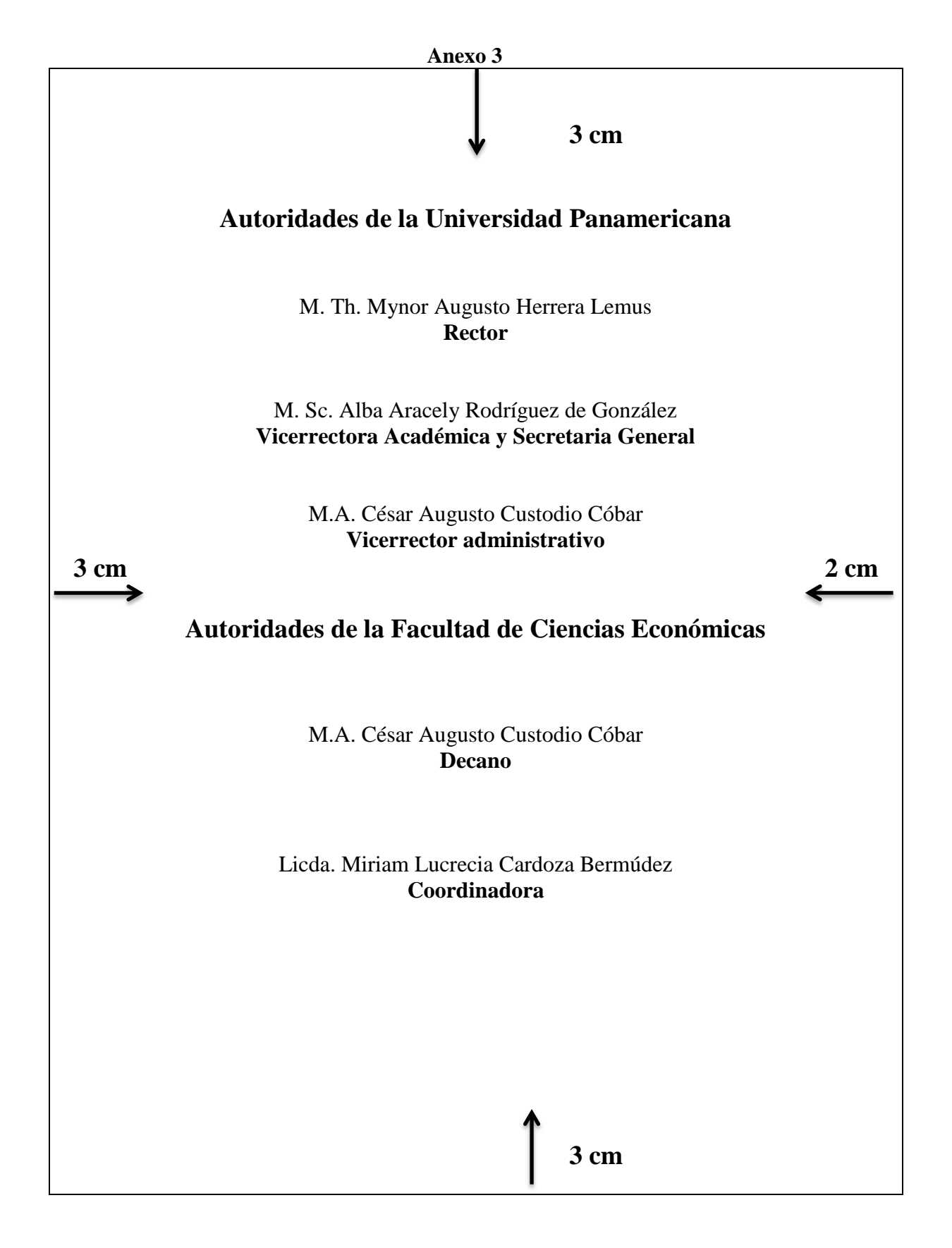

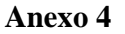

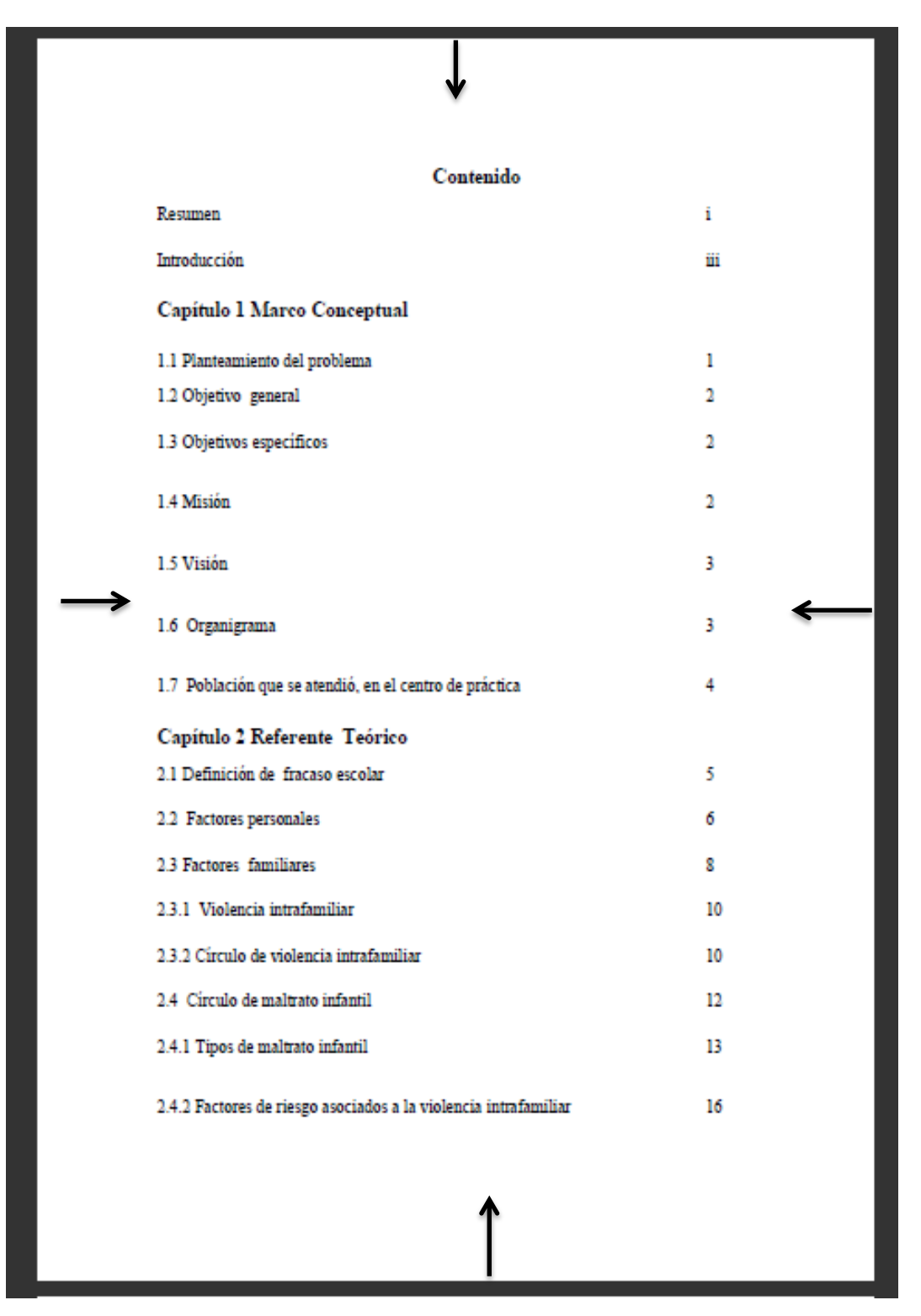

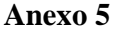

#### Capítulo 1

#### Marco de Referencia

1.1 Planteamiento del problema

El fracaso escolar es un fenómeno que ha afectado a la población de niños/as y adolescentes en el área escolar, la falta de interés que tienen los estudiantes para estudiar, el incumplimiento de tareas, y las conductas violentas y agresivas que los niños/as exponen en el ámbito escolar y social, se convierte en una constante de la vida diaria en las escuelas públicas.

Afectando el desarrollo intelectual y cognitivo de la población de pocos recursos, disminuyendo la probabilidad de obtener una mejor calidad de vida, privando a Guatemala del incremento en profesionales al servicio de la comunidad.

Por lo cual los profesores y maestras les lleva a la discusión de reflexión, a pesar de sus esfuerzos en la clase, las constantes tareas y supervisión académica en el aula, donde la preocupación es, si el niño comprendió y captó el tema que se está tratando, y que a pesar de las diferentes técnicas pedagógicas el estudiante no maneja buen retentiva, el niño/a no reacciona a ninguna de las exigencias, llevando a los profesores o maestras a frustrarse en la realización del desenvolvimiento de su trabajo.

Las posibles consecuencias que se expone los niños/as al obtener calificaciones bajas son: por parte de los padres llamadas de atención que en ocasiones son ofensivos con castigos físicos. Cuando tiene el niño que repetir el grado, los padres privan al niño/ de otra oportunidad, quedándose en casa ayudando en los quehaceres domésticos o introduciéndolos en el ámbito laboral; en el caso de las relaciones de iguales, son tomadas como centro de burla llegando al "Bullying."

1